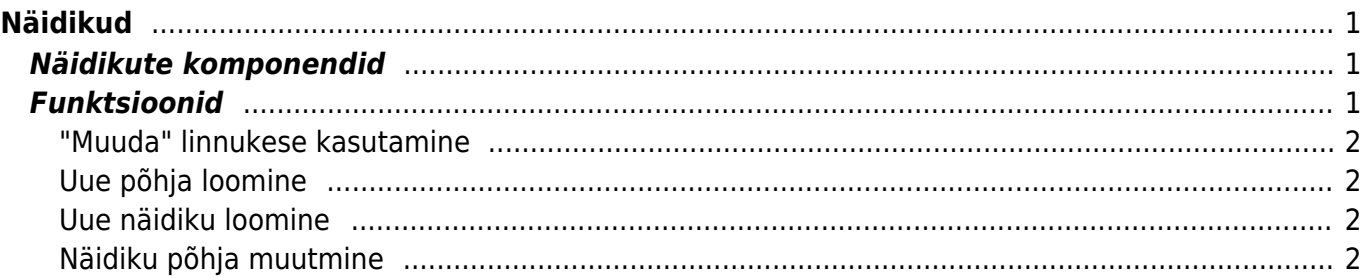

# <span id="page-2-0"></span>**Näidikud**

## <span id="page-2-1"></span>**Näidikute komponendid**

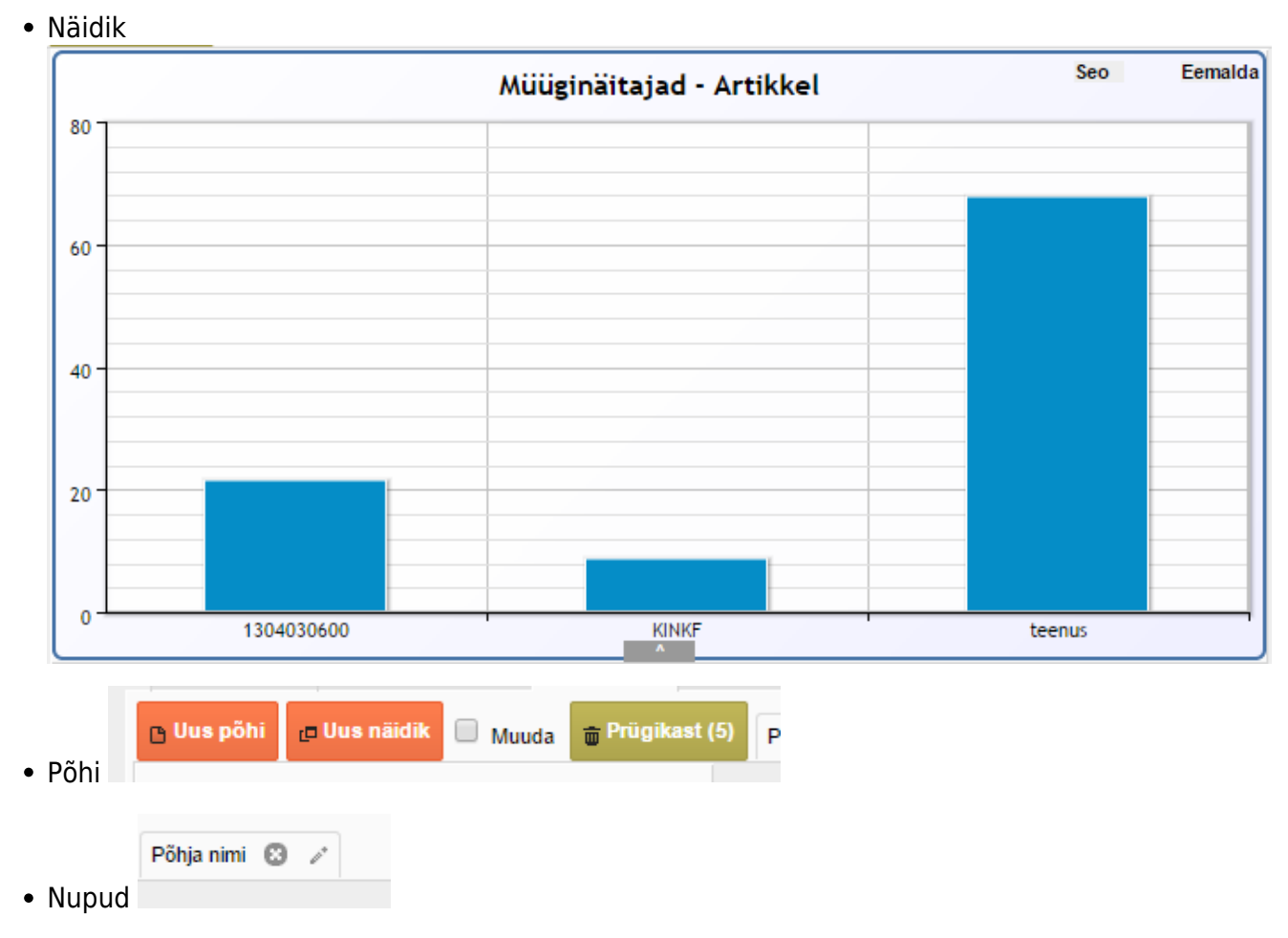

- **Uus näidik** tekitab uue näidiku käesoleva põhja peale
- **Uus põhi** tekitab uue põhja/aluse mille ülesanne on hoida näidikuid ja kuhu saab lisada näidikuid
- **Muuda** lubab kasutajal näidikute asukohta ja kõrgust/laiust muuta
- **Prügikast** kõik kustutatud põhjad ja näidikud lisatakse prügikasti, kus neid saab lõplikult kustutada või taastada.

.content-wrapper { background-color: white; width: 80%; max-width: 1044px; margin: 0 auto 0 auto; } .gif-showcase { width: 500px; } h1, h2, h3, h4 { opacity: .87; } .scaling-image { border: solid 2px #EEE; } .gfy-overlay { position: absolute; top: 0; left: 0; width: 100%; height: 100%; z-index: 1000; } .gfy-wrap { position: relative; } .gfy-frame { width: 100%; min-height: 500px; height: 100%; } .staticimage { width: 80%; height: 80%; } .section { border-bottom: solid 2px #999; margin: 0 0 40px 0; background-color: white; padding: 20px; } li, p { opacity: .87; }

## <span id="page-2-2"></span>**Funktsioonid**

### **"Muuda" linnukese kasutamine**

<span id="page-3-1"></span>**Uue põhja loomine**

<span id="page-3-2"></span>**Uue näidiku loomine**

### <span id="page-3-3"></span>**Näidiku põhja muutmine**

From: <https://wiki.directo.ee/> - **Directo Help**

Permanent link: **<https://wiki.directo.ee/et/naidikud?rev=1435524761>**

<span id="page-3-0"></span>Last update: **2015/06/28 23:52**